# The codedescribe and codelisting Packages Version 1.4

### Alceu Frigeri\*

February 2024

#### Abstract

This documentation package is designed to be 'as class independent as possible', depending only on expl3, scontents, listing and pifont. Unlike other packages of the kind, a minimal set of macros/commands/environments is defined: most/all defined commands have an 'object type' as a keyval parameter, allowing for an easy expansion mechanism (instead of the usual 'one set of macros/environments' for each object type).

No assumption about page layout is made (besides 'having a marginpar'), or underlying macros, so that it can be used with any document class.

## **Contents**

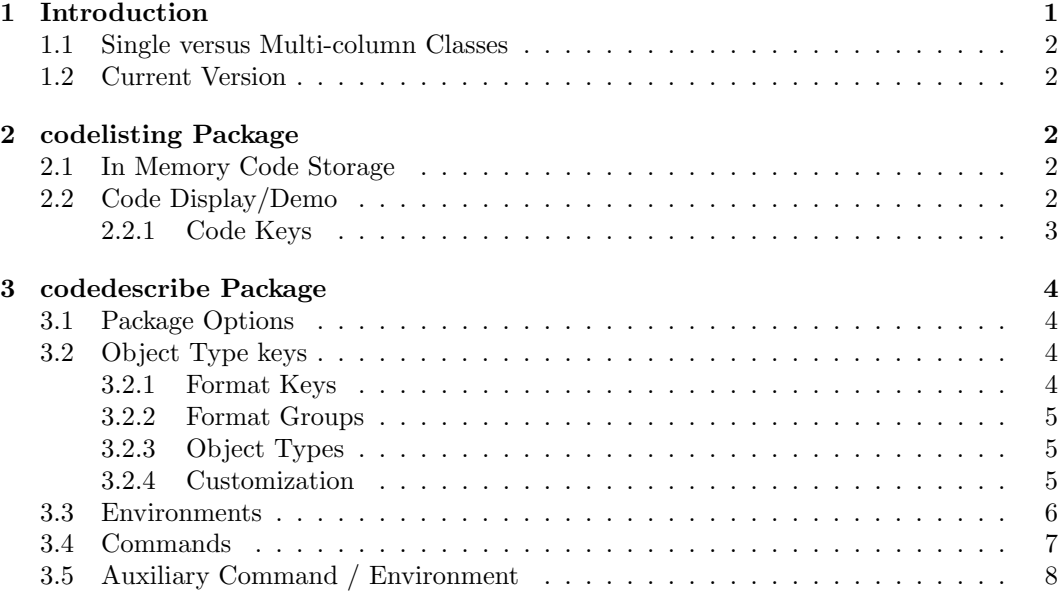

### 1 Introduction

This package aims to document both Document level (i.e. final user) commands, as well Package/Class level commands. It's fully implemented using expl3 syntax and structures, in special l3coffins, l3seq and l3keys. Besides those scontents and listing packages are used to typeset code snippets. The package pifont is needed just to typeset those (open)stars, in case one wants to mark a command as (restricted) expandable.

No other package/class is needed, any class can be used as the base one, which allows to demonstrate the documented commands with any desired layout.

codelisting defines a few macros to display and demonstrate L<sup>AT</sup>FX code (using listings and scontents), whilst codedescribe defines a series of macros to display/enumerate macros and environments (somewhat resembling the doc3 style).

<sup>\*</sup>https://github.com/alceu-frigeri/codedescribe

### 1.1 Single versus Multi-column Classes

This package 'can' be used with multi-column classes, given that the \linewidth and \columnsep are defined appropriately. \linewidth shall defaults to text/column real width, whilst \columnsep, if needed (2 or more columns) shall be greater than \marginparwidth plus \marginparsep.

### 1.2 Current Version

This doc regards to codedescribe version 1.4 and codelisting version 1.4. Those two packages are fairly stable, and given the ⟨obj-type⟩ mechanism (see below, 3.2) it can be easily extended without changing it's interface.

### 2 codelisting Package

It requires two packages: listings and scontents, defines an environment: codestore and 3 main commands: \tscode, \tsdemo and \tsresult and 1 auxiliary command: \setcodekeys.

### 2.1 In Memory Code Storage

Thanks to scontents (expl3 based) it's possible to store LATEX code snippets in a expl3 key.

### codestore \begin{codestore} [ $\langle$ stcontents-keys $\rangle$ ]

\end{codestore}

This environment is an alias to scontents environment (from scontents package), all scontents keys are valid, with two additional ones: st and store-at which are aliases to the store-env key. If an 'isolated' ⟨st-name⟩ is given (unknown key), it is assumed 'by Default' that the environment body shall be stored in it (for use with \tscode and \tsdemo).

### 2.2 Code Display/Demo

### \setcodekeys \setcodekeys {⟨code-keys⟩}

One has the option to set ⟨code-keys⟩ (see 2.2.1) per \tscode /\tsdemo call, or globally, better said, in the called context group .

> N.B.: All \tscode and \tsdemo commands create a local group in which the ⟨code-keys⟩ are defined, and discarded once said local group is closed. \setcodekeys defines those keys in the current context/group.

| \tscode*   | $\texttt{\&scode*} [ (code-keys) ] { (st-name) }$                                                            |
|------------|----------------------------------------------------------------------------------------------------|
| \tsdemo*   | $\texttt{\{tdemo*} [\langle code \texttt{-keys} \rangle] \{ \langle \texttt{st-name} \rangle \}}$            |
| \tsresult* | $\texttt{\{stresult*} [\langle code \texttt{-keys} \rangle] { \langle st - name \rangle \}}$                 |
|            | update: 2024/01/06 \tscode just typesets (st-name) (the key-name created with stcode), in verbatim mode with |
|            | guntar highlight. The non gtan waggion contage it and use just half of the base line. The gtan               |

syntax highlight. The non-star version centers it and use just half of the base line. The star version uses the full text width.

(new  $2024/01/06$ ) \tsresult\* only executes said code. The non-start versions centers it and use just half of the base line, whilst the star versions uses the full text width.

<sup>\</sup>tsdemo\* first typesets ⟨st-name⟩, as above, then it executes said code. The non-start versions place them side-by-side, whilst the star versions places one following the other.

For Example:

```
LATEX Code:
\begin{codestore}[stmeta]
    Some \LaTeX~coding, for example: \ldots.
\end{codestore}
This will just typesets \tsobj[key]{stmeta}:
\tscode*[codeprefix={Sample Code:}] {stmeta}
and this will demonstrate it, side by side with source code:
\tsdemo[numbers=left,ruleht=0.5,
    codeprefix={inner sample code},
    resultprefix={inner sample result}] {stmeta}
```
LATEX Result:

This will just typesets stmeta:

Sample Code:

Some \LaTeX~coding, for example: \ldots.

and this will demonstrate it, side by side with source code:

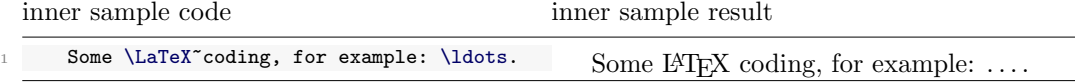

### 2.2.1 Code Keys

Using a key =value syntax, one can fine tune listings syntax highlight.

settexcs, settexcs2 and settexcs3 texcs, texcs2 and texcs3 texcsstyle, texcs2style and texcs3style settexcs texcs texcsstyle Those define sets of LATEX commands (csnames), the set variants initialize/redefine those

sets (an empty list, clears the set), while the others extend those sets. The style ones redefines the command display style (an empty  $\langle$ value $\rangle$  resets the style to it's default).

setkeywd, setkeywd2 and setkeywd3 keywd, keywd2 and keywd3 keywdstyle, keywd2style and keywd3style setkeywd keywd keywdstyle Same for other keywords sets.

setemph, setemph2 and setemph3 emph, emph2 and emph3 emphstyle, emph2style and emph3style setemph emph emphstyle for some extra emphasis sets.

numbers numbers and numberstyle numberstyle numbers possible values are none (default) and left (to add tinny numbers to the left of the listing). With numberstyle one can redefine the numbering style.

stringstyle stringstyle and commentstyle codestyle to redefine strings and comments formatting style.

### bckgndcolor bckgndcolor

to change the listing background's color.

### codeprefix codeprefix and resultprefix

resultprefix those set the codeprefix (default: LAT<sub>EX</sub> Code:) and resultprefix (default: LAT<sub>EX</sub> Result:)

### parindent parindent

Sets the indentation to be used when 'demonstrating' L<sup>AT</sup>EX code (\tsdemo). Defaults to whatever value \parindent was when the package was first loaded.

### ruleht ruleht

When typesetting the 'code demo' (\tsdemo) a set of rules is drawn. The Default, 1, equals to \arrayrulewidth (usually 0.4pt).

### basicstyle basicstyle

 $\frac{1}{\text{new: }2023/11/18}$  Sets the base font style used when typesetting the 'code demo', default being \footnotesize\ttfamily

### 3 codedescribe Package

This package aims at minimizing the number of commands, having the object kind (if a macro, or a function, or environment, or variable, or key ...) as a parameter, allowing for a simple 'extension mechanism': other object types can be easily introduced without having to change, or add commands.

### 3.1 Package Options

It has a single package option:

nolisting it will suppress the *codelisting* package load. In case it's not necessary or one wants to use a differen package for LATEX code listing.

### 3.2 Object Type keys

The applied text format is defined in terms of  $\langle obj-types \rangle$ , which are defined in terms of ⟨format-groups⟩ and each one defines a 'formatting function', 'font shape', bracketing, etc. to be applied.

### 3.2.1 Format Keys

There is a set of primitive  $\langle$  format-keys $\rangle$  used to define  $\langle$  format-groups $\rangle$  and  $\langle$  obj-types $\rangle$ , which are:

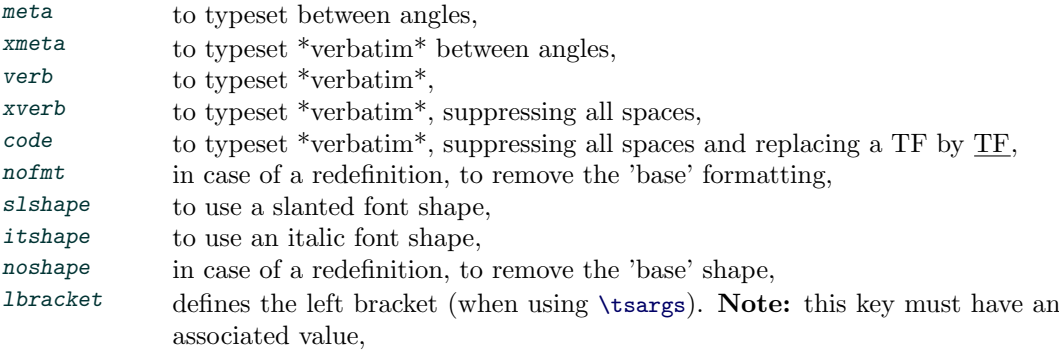

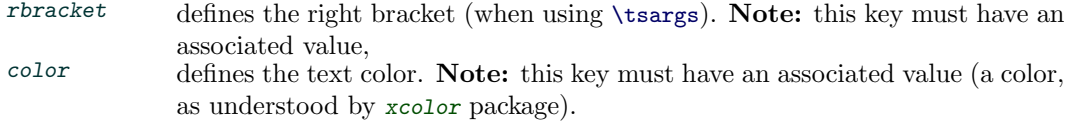

### 3.2.2 Format Groups

Using \defgroupfmt one can (re-)define custom ⟨format-groups⟩. There is, though, a set of pre-defined ones as follow:

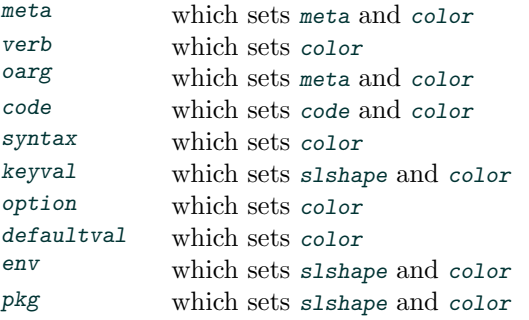

Note: color was used in the list above just as a 'reminder' that a color is defined/associated with the given group.

### 3.2.3 Object Types

Using \defobjectfmt one can (re-)define custom  $\overline{\mathrm{obj-types}}$ . Similarly, there is a set of predefined ones, as follow:

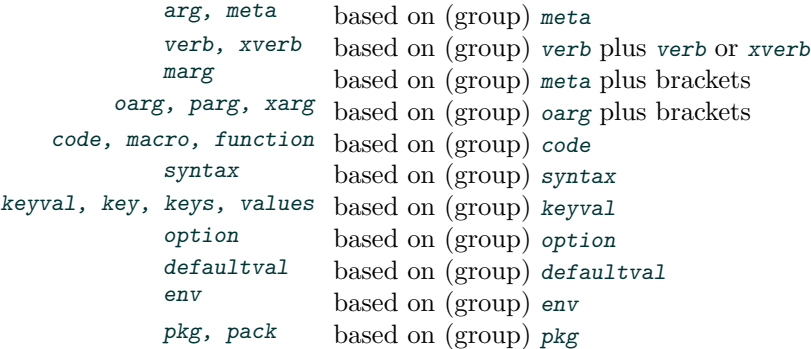

### 3.2.4 Customization

One can add user defined groups/objects or change the pre-defined ones with the following commands:

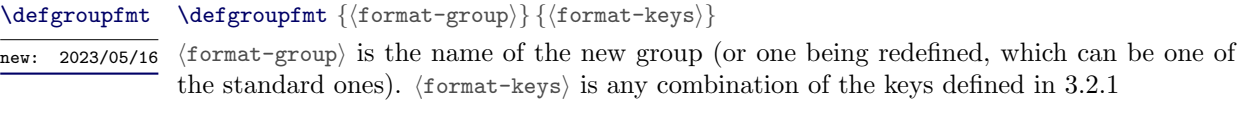

For example, one can redefine the code group standard color with \defgroupfmt{code}{color=red} and all obj-types based on it will be typeset in red (in the standard case: code, macro and function objects).

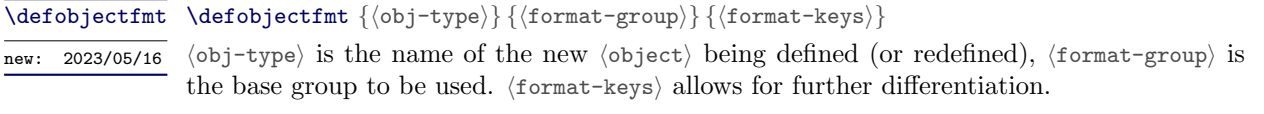

For instance, the many optional  $\langle \ast arg \rangle$  are defined as follow:

```
\colorlet {c__codedesc_oarg_color} { gray!90!black }
\defgroupfmt {oarg} { meta , color=c__codedesc_oarg_color }
\defobjectfmt {oarg} {oarg} { lbracket={[} , rbracket={]} }
\defobjectfmt {parg} {oarg} { lbracket={(} , rbracket={)} }
\defobjectfmt {xarg} {oarg} { lbracket={<} , rbracket={>} }
```
### 3.3 Environments

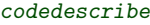

\begin{codedescribe} [⟨obj-type⟩] {⟨csv-list⟩}

new: 2023/05/01 update: 2023/05/01 update: 2024/02/16 NB: this is an example

\end{codedescribe}

...

This is the main environment to describe Macros, Functions, Variable, Environments and etc.  $\langle$ csv-list $\rangle$  is typeset in the margin. The optional  $\langle$ obj-type $\rangle$  (see 3.2 and 3.2.3) defines the object-type format.

> Note 1: One can change the rule color with the key rulecolor, for instance \begin{codedescribe}[rulecolor=white] will remove the rules.

> Note 2: Besides that, one can use the keys new, update and note to further customize it. (2024/02/16 these keys can also be used multiple times).

> **Note 3:** Finally, one can use EXP and rEXP to add a star  $\star$  or a hollow star  $\hat{\star}$ . as per expl3/doc3 conventions (if expandable, restricted expandable or not).

codesyntax

#### \begin{codesyntax}

#### \end{codesyntax}

...

The codesyntax environment sets the fontsize and activates \obeylines, \obeyspaces , so one can list macros/cmds/keys use, one per line.

> Note: codesyntax environment shall appear only once, inside of a codedescribe environment. Take note, as well, this is not a verbatim environment!

For example, the code for codedescribe (entry above) is:

#### LATEX Code:

```
\begin{codedescribe}[env,new=2023/05/01,update=2023/05/01,note={this is an example},update
      =2024/02/16]{codedescribe}
  \begin{codesyntax}
    \tsmacro{\begin{codedescribe}}[obj-type]{csv-list}
    \ldots
   \tsmacro{\end{codedescribe}}{}
 \end{codesyntax}
 This is the main ...
\end{codedescribe}
```
describelist describelist\*

```
\begin{describelist} [⟨item-indent⟩] {⟨obj-type⟩}
..\describe \{ (item-name) } \{ (item-description) }
..\describe {⟨item-name⟩} {⟨item-description⟩}
```
#### \end{describelist}

...

This sets a description like 'list'. In the non-star version the  $\langle$ items-name $\rangle$  will be typeset on the marginpar. In the star version, ⟨item-description⟩ will be indented by ⟨item-indent⟩ (defaults to: 20mm). ⟨obj-type⟩ defines the object-type format used to typeset ⟨item-name⟩.

### \describe \describe {⟨item-name⟩} {⟨item-description⟩}

This is the describelist companion macro. In case of the describe\*,  $\langle$ item-name $\rangle$  will be typeset in a box ⟨item-ident⟩ wide, so that ⟨item-description⟩ will be fully indented, otherwise ⟨item-name⟩ will be typed in the marginpar.

### 3.4 Commands

\typesetobj [⟨obj-type⟩] {⟨csv-list⟩} \tsobj [⟨obj-type⟩] {⟨csv-list⟩} \typesetobj \tsobj

> This is the main typesetting command (most of the others are based on this). It can be used to typeset a single 'object' or a list thereof. In the case of a list, each term will be separated by commas. The last two by sep (defaults to: and).

> > Note: One can change the last 'separator' with the key sep, for instance \tsobj [env,sep=or] {} (in case one wants to produce an 'or' list of environments). Additionally, one can use the key comma to change the last separator to a single comma, like \tsobj [env,comma] {}.

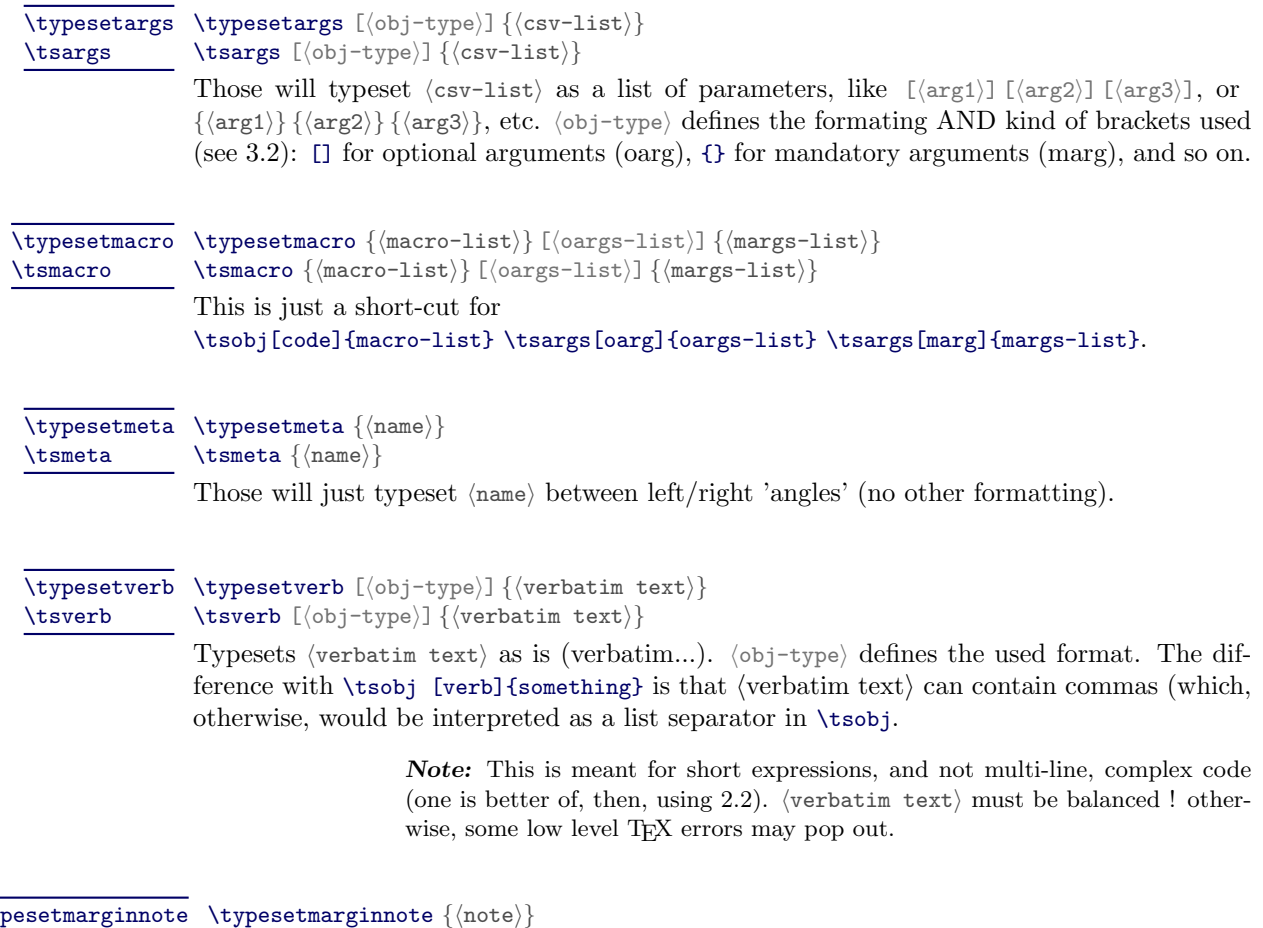

\tsmarginnote {⟨note⟩}  $\forall$ ty \tsmarginnote

#### \begin{tsremark} [⟨NB⟩] tsremark

\end{tsremark}

The environment body will be typeset as a text note.  $\langle NB \rangle$  (defaults to Note:) is the note begin (in boldface). For instance:

LATEX Code: LATEX Result:

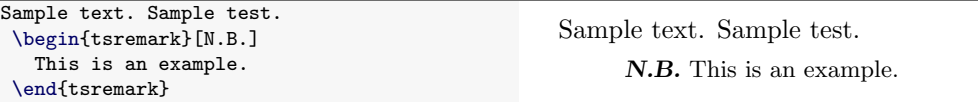

# 3.5 Auxiliary Command / Environment

In case the used Document Class redefines the \maketitle command and/or abstract environment, alternatives are provided (based on the article class).

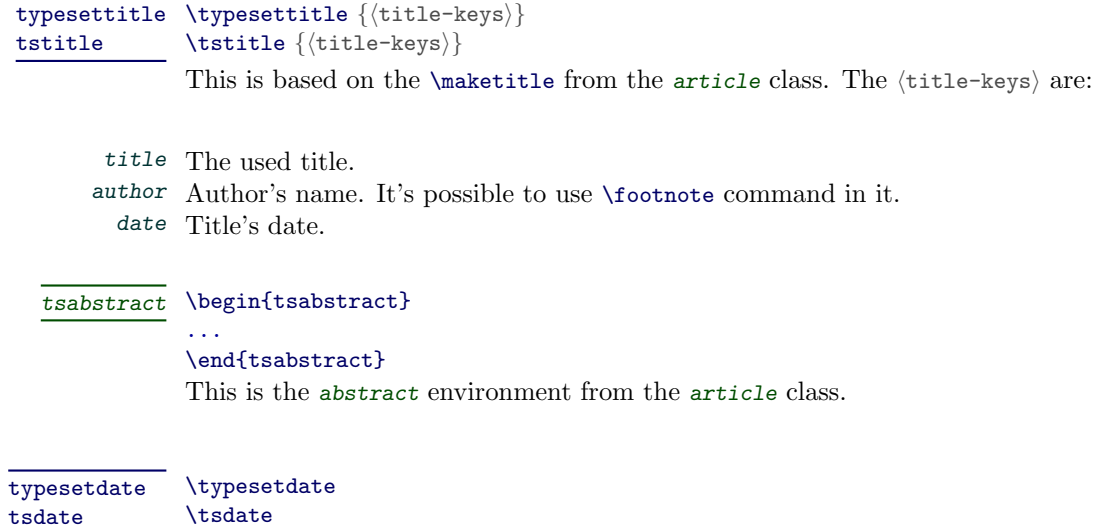

 $\overline{\mathsf{new:} \quad 2023/05/16}$  This provides the current date (Month Year, format).